# Практическая работа №1

### Типы данных. Оператор присваивания.

### Создание программ на языке программирования Паскаль

Цель работы: Изучить различные типы данных языка Pascal и оператор присваивания, научится создавать простейшие программы для реализации линейного алгоритма.

### Содержание работы.

### Основные понятия.

1 Алгоритм - это последовательность команд, предназначенная исполнителю, в результате выполнения которой он должен решить поставленную задачу.

Формульно-словесный способ представления алгоритмов основан на задании  $\overline{2}$ инструкций о выполнении конкретных действий в четкой последовательности в сочетании со словесными пояснениями.

3 Способ представления алгоритмов на алгоритмическом языке. Алгоритмический язык - совокупность правил и обозначений, использующиеся для записи алгоритма.

4 Графический способ представления алгоритмов (метод блок-схемы). При таком представлении алгоритма, каждый этап отображается в виде геометрических фигур-блоков, форма которых зависит от выполняемой операции.

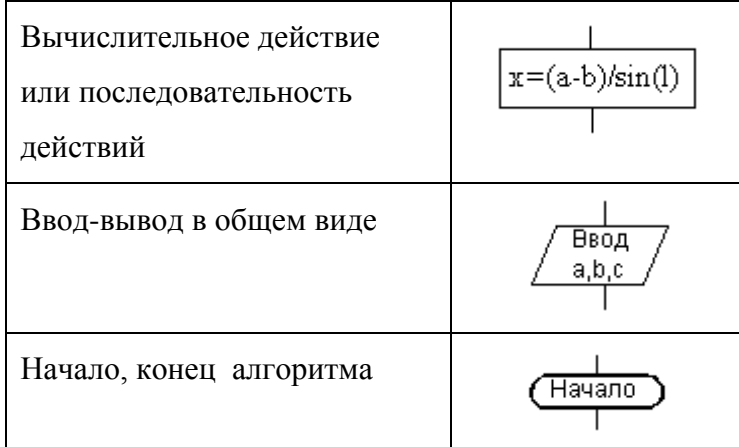

 $\overline{5}$ Линейный алгоритм- это алгоритм, в котором блоки выполняются последовательно сверху вниз от начала до конца.

6 Под переменной будем понимать некоторую ячейку памяти, т. е. отдельное место для хранение одной константы. Переменные вводятся в программу для хранения и передачи данных внутри нее.

7 Любая переменная имеет имя – идентификатор. По правилам языка Паскаль имя переменной должно начинаться с буквы и может содержать буквы (только латинские), цифры и знак подчеркивания. Длина имени - до 126 символов.

8 Арифметические действия и выражения в Паскале:

«+» - сложение;

 $\equiv$ «-» - вычитание;

 $-$  «\*) - умножение;

 $\langle \langle \rangle \rangle$  - деление;  $\frac{1}{2}$  and  $\frac{1}{2}$ 

mod - нахождение остатка от деления;  $\frac{1}{2}$ 

div - деление нацело (находить остаток от деления и делить нацело можно только целые числа);

для указания порядка действий используются только круглые скобки, их может быть несколько, главное, чтобы количество открывающихся скобок равнялось количеству закрывающихся;

 $sqr(x)$  – возведение аргумента в квадрат;  $\equiv$ 

 $sqrt(x) -$  извлечение квадратного корня;  $\equiv$ 

 $abs(x) - MOIVJL$ .  $\equiv$ 

9 Общий вид оператора присваивания: <Имя переменной>:=<арифметическое выражение>.

 $10<sup>1</sup>$ Для типов переменной слева и арифметического выражения справа от знака присваивания выполняются правила:

если переменная вещественного типа, то арифметическое выражение может быть как целого, так и вещественного типа, выражение преобразуется к вещественному типу;

если переменная слева целого типа, то арифметическое выражение только целочисленное.

#### Задание

1 Составить и записать алгоритм решения задачи в графическом и словесно-

формульном виде

2 Написать программу на языке Паскаль

3 Ввести программу и запустить её на исполнение.

4 Отладить программу (найти и исправить возможные ошибки).

5 Протестировать алгоритм с различными данными.

6 Проанализировать программу и сделать вывод.

## Пример задачи.

### Исходные данные:

Даны два ненулевых числа. Найти сумму, разность, произведение и частное их квадратов

## Решение:

1 Алгоритм в графическом и словесном виде:

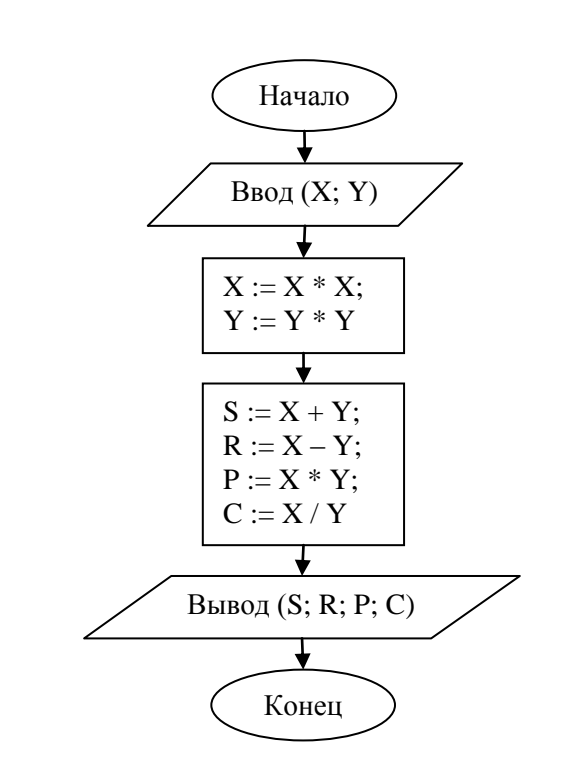

2 Программа на языке Паскаль:

program lin;

var  $X, Y, S, R, P, C: real;$ 

begin

write('Введите первое число ');  $readln(X);$ 

write('Введите второе число ');

 $readln(Y);$ 

$$
X:=X*X;
$$

$$
Y:=Y*Y;
$$

$$
S:=X+Y;
$$

 $R := X - Y;$ 

 $P := X * Y;$ 

1. Начало; 2. Ввод (Х; Ү); 3.  $X := X * X$ ; 4.  $Y := Y * Y;$ 5.  $S := X + Y$ ; 6.  $R := X - Y;$ 7.  $P := X * Y;$ 8.  $C := X / Y;$ 9. Вывод (S; R; P; C); 10. Конец.

 $C := X / Y;$ 

writeln('Сумма квадратов Ваших чисел = ', S); writeln('Разность квадратов Ваших чисел =  $\dot{\ }$ , R); writeln('Произведение квадратов Ваших чисел = ', P); writeln('Частное квадратов Ваших чисел = ', C); end.

## 3 Программный код для запуска 5 Тестирование программы с различными

#### данными:

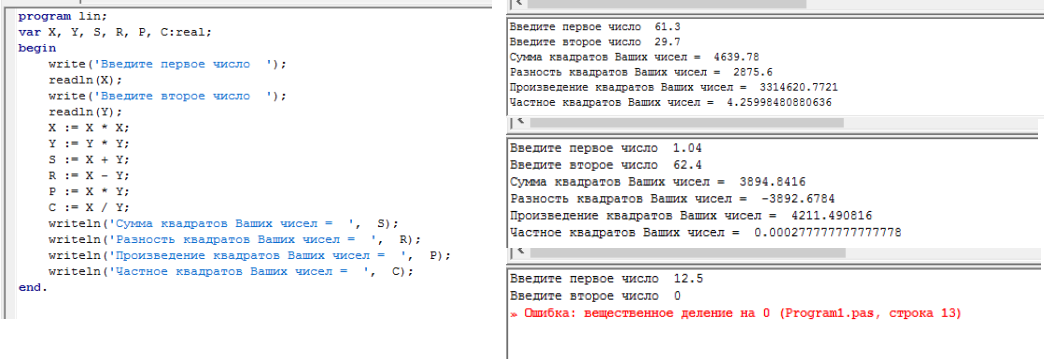

4 Ошибок в программе нет

6 Вывод: Программа, осуществляющая линейный алгоритм, работает правильно, но для вычисления частного двух чисел необходима проверка второго на равенство нулю. Следовательно, для корректной работы программы надо изменить тип алгоритмической структуры.

#### Задания к практической работе.

1 Даны длины ребер *а*, *b*, *с* прямоугольного параллелепипеда. Найти его объем и площадь поверхности

2 Дана длина ребра куба а. Найти его объем и площадь поверхности

3 Ланы катеты прямоугольного треугольника а и b. Найти его гипотенузу с. плошаль  $S$  и периметр  $P$ 

 $\overline{4}$ Дана длина L окружности. Найти ее радиус R и площадь S круга, ограниченного этой окружностью, учитывая, что  $L = 2\pi R$ ,  $a S = \pi R^2$ . В качестве значения  $\pi$ использовать 3.14.

 $5<sup>5</sup>$ Дана площадь S круга. Найти его диаметр D и длину L окружности, ограничивающей этот круг, учитывая, что  $L = 2\pi R$ ,  $a S = \pi R^2$ . В качестве значения  $\pi$ использовать 3.14.

6 Найти значение функции у =  $3x^6 - 6x^2 - 7$  при данном значении х.

7 Найти значение функции  $y = 4(x-3)^6 - 7(x-3)^3 + 2$  при данном значении х.

8 Дано значение температуры Т в градусах Цельсия. Определить значение этой же температуры в градусах Фаренгейта. Температура по Цельсию  $T_c$  и температура по Фаренгейту  $T_F$  связаны следующим соотношением:  $T_C = (T_F - 32) \cdot 5/9$ 

9 Найти длину окружности L и площадь круга S заданного радиуса R: В качестве значения  $\pi$  использовать 3.14.

10 Даны переменные А, В, С. Изменить их значения, переместив содержимое А в С, С - в В, В - в А, и вывести новые значения переменных А, В, С.

11 Известно, что X кг шоколадных конфет стоит A рублей, а Y кг ирисок стоит B рублей. Определить, сколько стоит 1 кг шоколадных конфет, 1 кг ирисок, а также во сколько раз шоколалные конфеты дороже ирисок.

12 Дано значение температуры Т в градусах Фаренгейта. Определить значение этой же температуры в градусах Цельсия. Температура по Цельсию  $T_c$  и температура по Фаренгейту  $T_F$  связаны следующим соотношением:  $T_C = (T_F - 32) \cdot 5/9$ 

13 Поменять местами содержимое переменных А и В и вывести новые значения А и В.

14 Даны переменные А, В, С. Изменить их значения, переместив содержимое А в В, В — в С, С — в А, и вывести новые значения переменных А, В, С.

15 Основание прямой призмы – прямоугольный треугольник с катетами *а* и *b*. Высота призмы равна *h*. Найти площадь поверхности и объем призмы.

16 Сторона основания правильной четырехугольной пирамиды равна *а*, а высота – *h*. Найти площадь поверхности и объем пирамиды.

17 Найти объем шара радиуса R и площадь его поверхности.

18 Найти площадь поверхности и объем кругового цилиндра, радиус основания которого равен R, а высота h.

19 Найти площадь осевого сечения прямого кругового конуса с радиусом основания R и образующей L.

20 Найти площадь поверхности и объем прямого кругового конуса с радиусом основания R и высотой h.

21 Сторона основания правильной треугольной пирамиды равна *а*, а высота – *h*. Найти площадь поверхности и объем пирамиды.

22 Сторона основания правильной шестиугольной пирамиды равна *а*, а высота – *h*. Найти площадь поверхности и объем пирамиды.

23 Сторона основания правильной треугольной призмы равна *а*. Высота призмы равна *h*. Найти площадь поверхности и объем призмы.

24 Сторона основания правильной шестиугольной призмы равна *а*. Высота призмы равна *h*. Найти площадь поверхности и объем призмы.

25 Даны длины ребер *а, b, c* прямоугольного параллелепипеда. Найти длину диагонали параллелепипеда

26 Найти площадь поверхности прямого кругового усеченного конуса с радиусом оснований  $R_1$ ,  $R_2$  и высотой h.

27 Найти объем прямого кругового усеченного конуса с радиусом оснований  $R_1, R_2$  и образующей L.

28 Координаты концов отрезка –  $(x_1, y_2)$  и  $(x_2, y_2)$ . Вычислить координаты точки, делящей отрезок пополам.

29 Найти объем шара, если площадь его поверхности равна S.

30 Найти площадь поверхности и объем кругового цилиндра, высота которого равна h, а площадь осевого сечения – S.

#### ИНСТРУКЦИОННАЯ КАРТА

для проведения практической работы № 1

Тема занятия: Типы данных. Оператор присваивания. Создание программ на языке программирования Паскаль

Цель выполнения задания: изучить различные типы данных языка Pascal и оператор присваивания, научится создавать простейшие программы для реализации линейного алгоритма

Необходимо знать: основные свойства алгоритмов, правила написания блок-схем и словесно-формульного способа представления алгоритма, операторы присваивания, ввода и вывода данных, структуру программы на языке Паскаль

Необходимо уметь: применять основные свойства алгоритмов, правила написания блок-схем и словесно-формульного способа представления алгоритма, операторы присваивания, ввода и вывода данных, структуру программы на языке Паскаль

Оборудование (приборы, материалы, дидактическое обеспечение): методические рекомендации к выполнению работы; задание и инструкционная карта для проведения практического занятия

Компьютерные программы: программы Borland Pascal, Pascal ABC, Ms Word

Теория: для выполнения заданий по данной теме необходимо предварительно изучить теоретические материалы, а также методические рекомендации к выполнению работы

Порядок выполнения задания, методические указания: - ознакомиться с теоретическими положениями по данной теме; - изучить схему решения задач; - выполнить задания практической работы; - сформулировать вывод

Дополнительные задания: могут быть сформулированы по ходу занятия

Содержание отчета: отчет по практической работе должен содержать: основные определения, рассуждения по решению задач, ответ; вывод по работе

Контрольные вопросы: 1 Что такое алгоритм? 2 Способы представления алгоритма 3 Что такое линейный алгоритм? 4 Что такое переменная, для чего используется?  $5<sup>5</sup>$ Что такое идентификатор? 6 Какие правила использования идентификаторов в Паскале? 7 Какие основные действия можно выполнять в программе и как они записываются? 8 Как выглядит оператор присваивания? 9 Каковы особенности работы оператора присваивания?

### **Литература:**

*1 Федотова Е.Л. Информационные технологии в профессиональной деятельности, Москва: ИД «ФОРУМ» – ИНФРА-М, 2011*

*2 О. В. Горбатова. Информатика: Учебник для техникумов и колледжей ж.-д. транспорта. - М: ГОУ «Учебно-методический центр по образованию на железнодорожном транспорте», 2008. - 242 с.*

*3 Н. Угринович Информатика и информационные технологии –М. Бином 2003 г.*

*4 В.Ю. Микрюков Информация. Информатика. Компьютер. Информационные системы. Сети Ростов-на-Дону. Феникс. 2007 г.*

*5 http://linux-mgd.3dn.ru/*

*6 http:// pas1.ru/*

*7 http://life-prog.ru/*